### **TÉCNICAS DE ANÁLISE ESPACIAL NA IDENTIFICAÇÃO DE ÁREAS APTAS PARA A IMPLANTAÇÃO DE UM ATERRO SANITÁRIO NO MUNICÍPIO DE DIVINÓPOLIS, MINAS GERAIS**

#### **Rick Max Aramaki**

Instituto Federal de Educação, Ciência e Tecnologia do Triângulo Mineiro – IFTM, Uberaba, MG, Brasil [rick.aramaki@hotmail.com](mailto:rick.aramaki@hotmail.com)

#### **Daniel Pena Pereira**

Instituto Federal de Educação, Ciência e Tecnologia do Triângulo Mineiro – IFTM, Uberaba, MG, Brasil [danielpena@iftm.edu.br](mailto:danielpena@iftm.edu.br)

### **Amanda Santana dos Santos**

Instituto Federal de Educação, Ciência e Tecnologia do Triângulo Mineiro – IFTM, Uberaba, MG, Brasil [amandasantanasts@gmail.com](mailto:amandasantanasts@gmail.com)

#### **RESUMO**

Atualmente um dos grandes desafios urbanos é a disposição adequada dos resíduos sólidos. O crescimento acelerado da população nos últimos anos vem causando inúmeros impactos ao meio ambiente, dentre eles, o descarte irregular de resíduos, tornando cada vez mais complexo o trabalho de encontrar um local ambientalmente viável ao descarte dos mesmos. Os aterros sanitários são as opções mais viáveis e seguras, pois, conseguem evitar a contaminação dos recursos hídricos, do ar e do solo. Porém, a escolha do local adequado para a construção de um aterro sanitário continua sendo um dos maiores problemas por todas as variáveis envolvidas. Assim, este artigo tem como objetivo determinar, através das ferramentas de geoprocessamento, áreas ideais para a implantação de aterros sanitários no município de Divinópolis – MG. Este objetivo foi alcançado por meio de Sistema de Informação Geográfica (SIG) e análise de Múltiplos Critérios. A partir da combinação das variáveis ambientais, sociais e econômicas foi obtido o produto cartográfico final. Os resultados mostraram que mais de 60% de toda a área do município possui áreas inviáveis à implementação de um aterro e que, aproximadamente, 27% de toda a área é considerada de adequabilidade média e, portanto, deveria ser analisada de maneira mais aprofundada. **Palavras-chave:** Geoprocessamento. Resíduos Sólidos. Sistemas de Informações Geográficas.

#### **SPATIAL ANALYSIS TECHNIQUES IN THE IDENTIFICATION OF SUITABLE AREAS FOR THE IMPLEMENTATION OF A LANDFILL IN THE MUNICIPALITY OF DIVINÓPOLIS, MINAS GERAIS**

#### **ABSTRACT**

Currently, one of the major urban challenges is the inadequate disposal of solid waste. The accelerated growth of the population in recent years has caused numerous impacts on the environment, including the irregular disposal of waste, making the job of finding an environmentally viable place to dispose of it increasingly complex. Landfills are the most viable and safest options, as they manage to avoid contamination of water resources, air and soil. However, the choice of the appropriate location for the construction of a landfill remains one of the biggest problems due to all the variables involved. Thus, this article aims to determine, through geoprocessing tools, ideal areas for the implementation of landfills in the municipality of Divinópolis - MG. This objective was achieved through the Geographic Information System (GIS) and the analysis of Multiple Criteria. The final cartographic product was obtained from the combination of environmental, social and economic variables. The results showed that more than 60% of the entire area of the municipality has areas that are not feasible to implement a landfill and that approximately 27% of the entire area is considered of average suitability and, therefore, should be analyzed in more depth.

**Keywords:** Geoprocessing. Solid waste. Geographic Information Systems.

## **INTRODUÇÃO**

O atual e avançado estágio de degradação ambiental provocado por ações antrópicas exige a concentração, a dedicação e a integração de esforços para redução dos impactos ambientais e todas

as suas consequências no globo terrestre como um todo. O desafio ambiental atual está baseado na indispensabilidade da criação de conhecimento referente ao ser humano e sua relação com o meio ambiente, exigindo esforços contínuos de diferentes áreas científicas. Como uma das variáveis de maior relevância, atualmente, no desafio ambiental está a destinação ambientalmente adequada dos Resíduos Sólidos Urbanos (RSU), levando em consideração a adoção de políticas públicas pouco efetivas nos municípios que, apesar de avanços tecnológicos e jurídicos nos últimos anos, não conseguiram propiciar técnicas e procedimentos mais sustentáveis para a destinação de seus RSU, preservando velhas e ultrapassadas técnicas de utilização de lixões e aterros controlados (CETRULO et al., 2015).

No Brasil, toda essa argumentação pode ser justificada por meio da análise dos dados referentes ao Diagnóstico do manejo de resíduos sólidos urbanos de 2016, publicado pelo Ministério das Cidades em 2018, baseado nas informações coletadas pelo Sistema Nacional de Informações sobre Saneamento (SNIS, 2018). Segundo este estudo, o país possui 687 aterros sanitários, que juntos receberam 37.492.438 toneladas (54,85% - referente à massa total enviada as unidades de processamento brasileiras) (SNIS, 2018) dos RSU. Além disso, existem 628 aterros controlados, que receberam 6.655.938 toneladas de resíduos (9,74%); 1203 vazadouros, responsáveis pelo recolhimento de 6.823.942 toneladas (9,98%); 1451 unidades de processamento (triagem, compostagem, incineração), que juntas receberam 17.380.381 toneladas de resíduos (25,43%).

A nível nacional, o tema acerca dos resíduos sólidos é tratado em âmbito legal pela Lei 12.305, de 2 de agosto de 2010, denominada Política Nacional dos Resíduos Sólidos (PNRS) e regulamentada pelo Decreto 7.404/2010 (SCATOLINI e BANDEIRA, 2011). Já no Estado de Minas Gerais, o referido tema é tratado pela lei 18.031, de 12 de janeiro de 2009, denominada Política Estadual de Resíduos Sólidos, pela Deliberação Normativa (DN) do Conselho Estadual de Política Ambiental COPAM 52, de 14 de dezembro de 2001 e pela DN COPAM 118 de 27 de junho de 2008. Como as leis se mostraram ineficientes, no Estado de Minas Gerais, foi criado o programa ''Minas sem Lixões''. Esse programa foi elaborado pela Fundação Estadual do Meio Ambiente (FEAM) e tem como função apoiar os municípios mineiros na implantação e execução de políticas públicas que consigam a adequada gestão dos RSU's através da eliminação dos chamados lixões ou amontoados de lixo (MAGALHÃES e RIBEIRO, 2017).

Apesar de todas as iniciativas tomadas, em 2018, 254 municípios mineiros possuíam disposição adequada de seus resíduos sólidos em aterros sanitários, 39 em aterros sanitários não regularizados, 28 em aterros sanitários com Usinas de Triagem e Compostagem (UTC's), 102 em UTC's, 37 em UTC's não regularizadas, 82 em aterros controlados, 7 possuíam destinação fora do município e 304 destinavam seus resíduos sólidos em lixões. Um ponto importante é que no ano de 2017 haviam 223 municípios destinando seus resíduos para lixões, esse número saltou para 304 no ano de 2018 (FEAM, 2018).

Nesse contexto, destaca-se o uso do geoprocessamento e as técnicas de Sistemas de Informações Geográficas (SIG's) como assistência para a escolha de áreas aptas ao acolhimento de um aterro sanitário. Alguns dos *softwares* comumente utilizados para tal prática são *ArcGIS*, *Spring*, *Qgis* e *Idrisi*. Estes dois últimos foram os escolhidos para o estudo em questão, visto que possuem a vantagem de facilitar trabalhos multi e interdisciplinares, além de preservarem um elevado rigor matemático em suas avaliações e, consequentemente, em seus produtos (GOEZ, 2015).

A análise de decisão de multicritérios é uma das ferramentas exploradas nos *softwares* supracitados, a qual, por sua vez, objetiva analisar alternativas para a resolução de um problema utilizando diversos critérios relacionados ao objeto de estudo. Neste trabalho, tal análise sob múltiplos critérios foi baseada no *Analytic Hierarchy Process (AHP)*, modelo que determina os critérios e seus pesos, de maneira hierárquica, a partir das preferências dos decisores. Assim, seu resultado é um modelo que permite analisar várias alternativas e as comparar rapidamente, chegando-se a uma situação ideal desejada – neste caso, a locação de um aterro sanitário (MARINS; SOUZA; BARROS, 2009).

A importância do SIG está ligada a capacidade de o mesmo ser utilizado como um sistema de gestão, recuperação e análise de grande quantidade de dados de fontes variadas e ainda, por apresentar os produtos cartográficos com facilidade (GBANIE et al., 2013). O Sistema de Informação Geográfica consegue reduzir em mais de 95% a área da superfície da terra a ser estudada com mais profundidade, delimitando áreas tecnicamente inadequadas para a localização do aterro sanitário. Por fim, as áreas indicadas para tal empreendimento podem ser ordenadas em função de seu grau de adequabilidade, possibilitando ao profissional responsável pela decisão, a seleção da área mais apropriada aos padrões municipais para a execução de estudos locais (CARRILHO; CANDIDO; SOUZA, 2018).

Diante do cenário apresentado, o presente trabalho buscou analisar, através de técnicas de SIG, o território do município de Divinópolis – MG, a fim de apresentar locais ambientalmente adequados a implantação de um aterro sanitário.

## **METODOLOGIA**

#### *Localização e características gerais do município*

O município de Divinópolis está situado a 724 metros de altitude, seu território está localizado na intersecção das coordenadas geográficas 20° 8' 22'' ao Sul e 44° 53' 14'' a Oeste (Figura 1). A temperatura média do município varia de 16 °C no inverno e 25 °C no mês mais quente inserido em um clima classificado como CWA mesotérmico, onde os invernos são secos e os verões chuvosos (TRES, 2016). Divinópolis possui uma rede hidrográfica pertencente a bacia do Rio São Francisco tendo como principais cursos d'água os rios Pará e Itapecerica. A área de estudo apresenta domínio do bioma Cerrado, definido pela presença de um estrato arbustivo com árvores espaçadas, retorcidas, em geral compostas de cascas grossas e suberosas e de raízes profundas. Porém, em função da atividade pastoril, que é exercida de maneira extensiva, grande parte desse bioma encontra-se degradado no município (DIVINÓPOLIS, 202?).

Em relação a disposição de resíduos sólidos e segundo reportagem vinculada pela Globo, em 2019, após cinco anos do prazo da PNRS o município continuava sem um aterro sanitário, ao mesmo tempo em que 150 toneladas por dia de lixo eram produzidas na cidade. O município possui um aterro controlado, porém, o local está condenado e não deveria estar recebendo mais resíduos, estando com sua vida útil saturada. Em 2016, moradores de algumas comunidades fizeram um protesto contra a construção de um aterro em um terreno de 28 hectares. Nota-se a importância das ferramentas de geoprocessamento para avaliação correta da área, pois, neste caso, constatou-se que o local não era adequado para tal empreendimento, pois, existiam pelo menos três nascentes e, além disso, esse espaço era rico para produção agrícola, familiar, de hortaliças e leite (GLOBO, 2019).

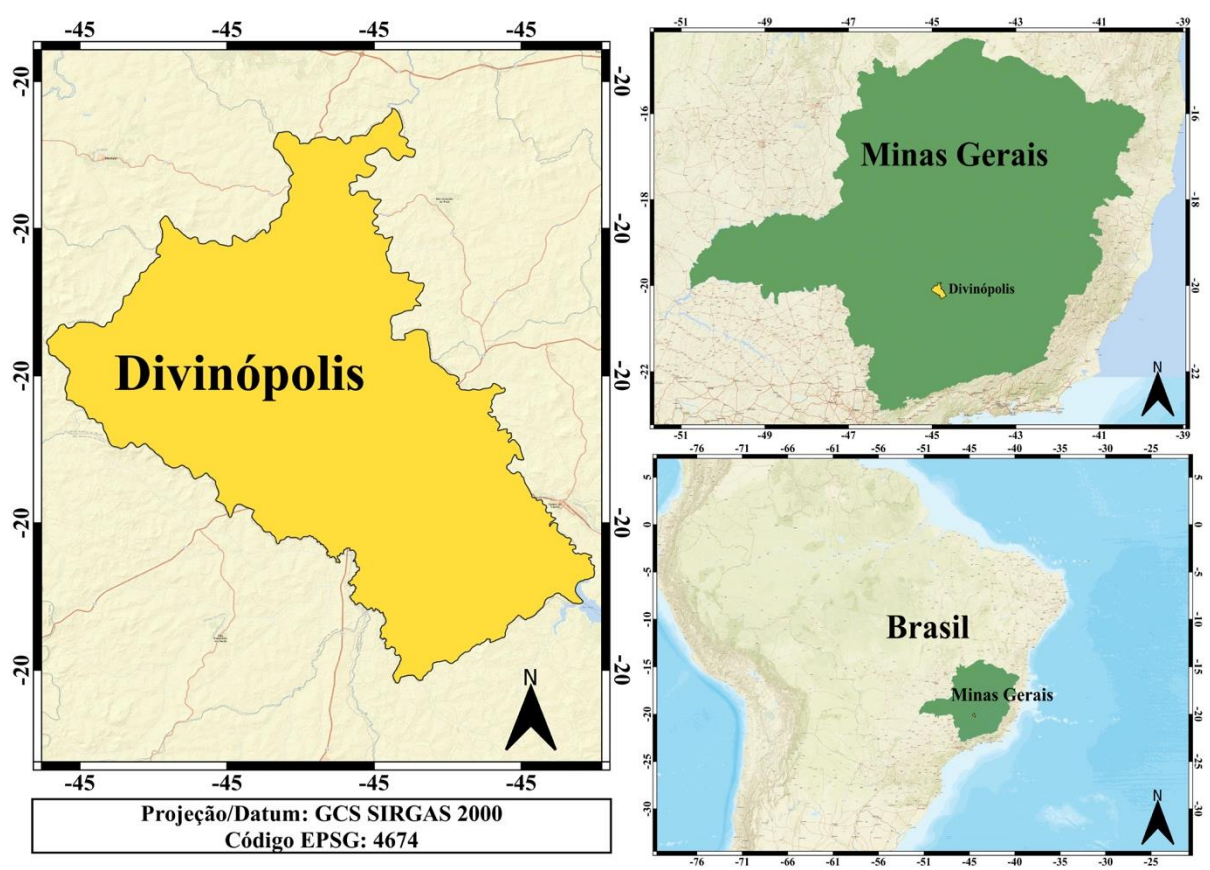

Figura 1 - Divinópolis (MG): Localização do Município, 2020.

Fonte - IDE-Sisema; Autores, 2020.

## *Procedimentos Metodológicos*

O presente estudo foi realizado no período entre janeiro e maio de 2020, portanto, todos os dados aqui citados foram adquiridos nesse intervalo. Foram utilizadas bases cartográficas, que são mapas digitais oficiais em formato *shapefile* do Estado de Minas Gerais. Os mapas dos limites dos municípios,

drenagem, rodovias, solos e geologia foram adquiridos através da Infraestrutura de Dados Espaciais do Sistema Estadual de Meio Ambiente e Recursos Hídricos (IDE-SISEMA). Os mapas das Unidades de Conservação e núcleos populacionais foram obtidos através da Base de dados do Cadastro Ambiental Rural - CAR (SERVIÇO FLORESTAL BRASILEIRO, 202?). O mapa de declividade do terreno foi extraído do *site Alaska Satellite Facility (ASF) Data Search* da *National Aeronautics and Space Administration* (NASA, 200?). E o uso e cobertura da terra foi obtido através do Projeto MapBiomas (Quadro 1). Neste estudo foi utilizado o *software* de uso livre Quantum GIS 3.4 Madeira (QGIS, 2018), e o Idrisi 17.02 Selva (EASTMAN, 2012).

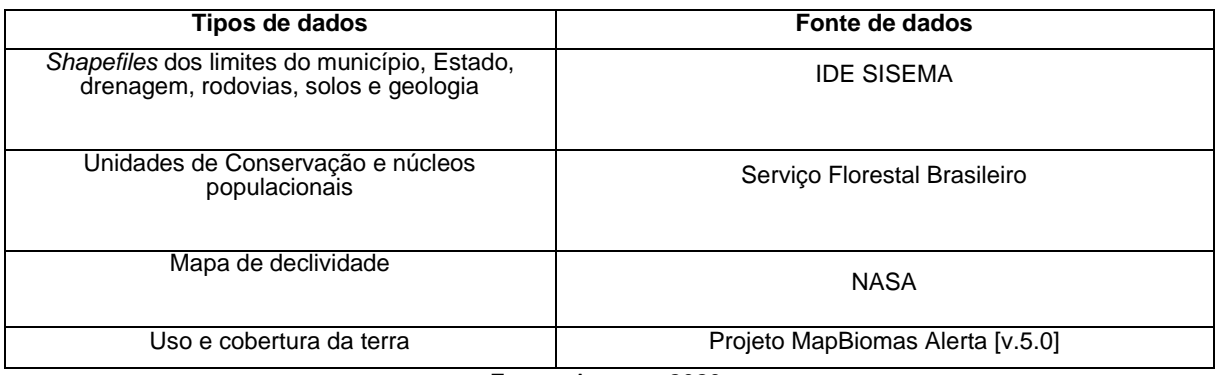

### Quadro 1 - Divinópolis (MG): Dados utilizados no trabalho, 2020.

Fonte - Autores, 2020.

Inicialmente, foi realizada a padronização dos dados espaciais citados anteriormente através da reprojeção dos dados e recorte desses na extensão das fronteiras do município. Todas as cartas digitais foram reprojetadas para o sistema de coordenadas, padrão no Brasil, SIRGAS 2000/UTM/23S. Posteriormente a padronização do banco de dados foram adotados critérios para a seleção das áreas apropriadas à construção de um aterro sanitário. Neste estudo os critérios aplicados basearam-se no Art. 3º da DN COPAM nº 118 de 27/06/2008 (COPAM, 2008) e em trabalhos semelhantes (Quadro 2). Vale ressaltar que o mapa do CAR inclui as Áreas de Preservação Permanente (APP's), Reservas Legais, Uso Restrito, Vegetação Nativa e Vereda.

Quadro 2 - Divinópolis (MG): Critérios para seleção de áreas para construção do aterro sanitário, 2020.

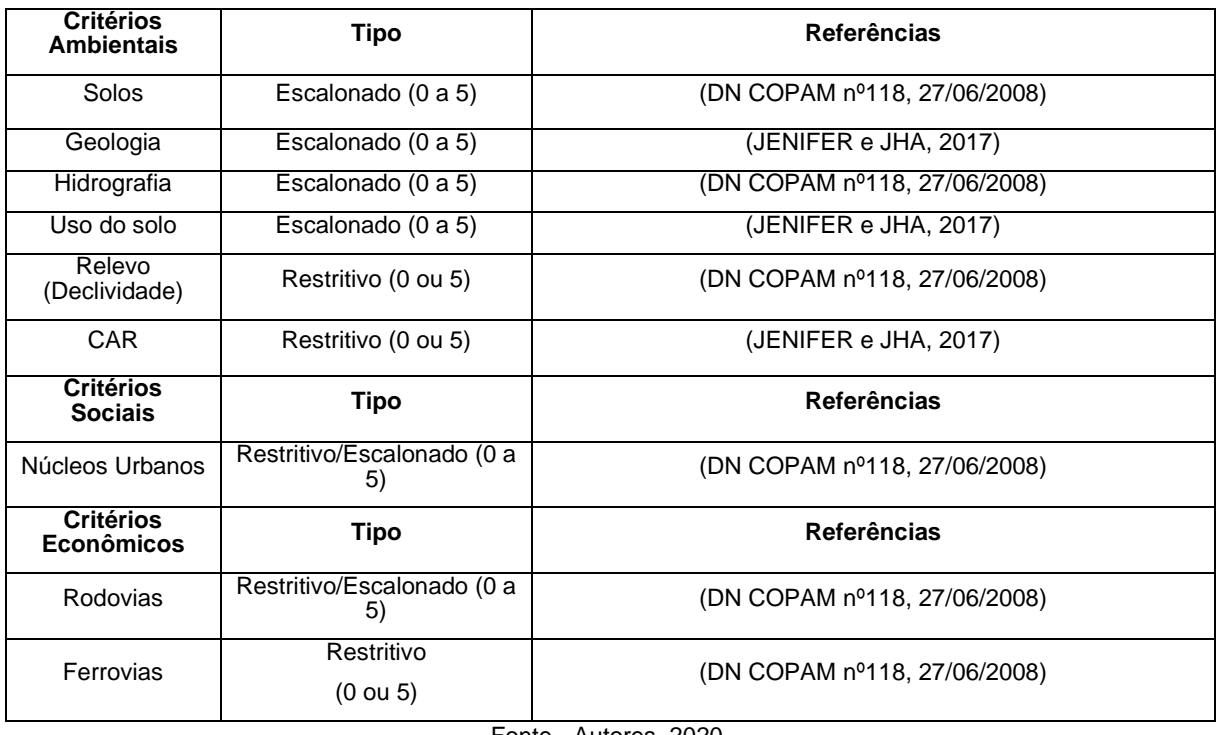

Fonte - Autores, 2020.

Posteriormente, realizou-se a atribuição dos pesos às classes temáticas, etapa anterior a análise de múltiplos critérios. Após esse procedimento todos os mapas, relacionados aos critérios selecionados, foram transformados em *buffers* pela ferramenta *Multi-Distance Buffer* e, posteriormente, rasterizados pela ferramenta *Rasterize*. No presente estudo, foram atribuídas as classes notas de 0 ou 5, sendo 0 os locais que representam áreas inaptas e 5 os locais aptos em cada mapa individual. No caso dos critérios escalonados, utilizou-se notas 0, 1, 2, 3 e 4 e 5 sendo o grau de adequação avaliado de forma decrescente (JENIFER; JHA, 2017).

# *Análise multicritério*

Segundo Weber e Hasenack (2000), um critério pode ser utilizado como base para medir e avaliar certa decisão, além disso, esse critério pode ser qualificado como restritivo ou de fator. Como resultado, alguns dados foram classificados como escalonados em função de sua aptidão para o uso desejado, e outros em restritos, impedindo o uso da área. No caso desse estudo, seleção de áreas aptas a construção de um aterro sanitário, as restrições são responsáveis por diferenciar as áreas aptas das não aptas sob hipótese alguma.

De modo geral, a avaliação de áreas aptas à instalação de um aterro sanitário utilizando a metodologia de multicritérios resulta em uma tomada de decisão, ou seja, as áreas são classificadas de acordo com as possibilidades existentes e em função de critérios preestabelecidos. Esses critérios representam uma base estimável e analisável para uma decisão, e estabelecem um fator de escalonamento ou restrição (BORN, 2013).

Após a atribuição dos pesos as classes temáticas, do referido estudo, os mapas foram exportados para o *software* Idrisi Selva. Novamente, o sistema de referência de cada mapa foi corrigido e houve a reclassificação de todos os mapas através da função *Reclass*. Posteriormente gerou-se a matriz AHP, verificando um índice de consistência de 0,08, segundo Saaty (1991), aceitável para o projeto em questão. Os pesos adotados para cada critério (Tabela 1) foram adicionados e assim gerados os mapas de Riscos e de Adequabilidade.

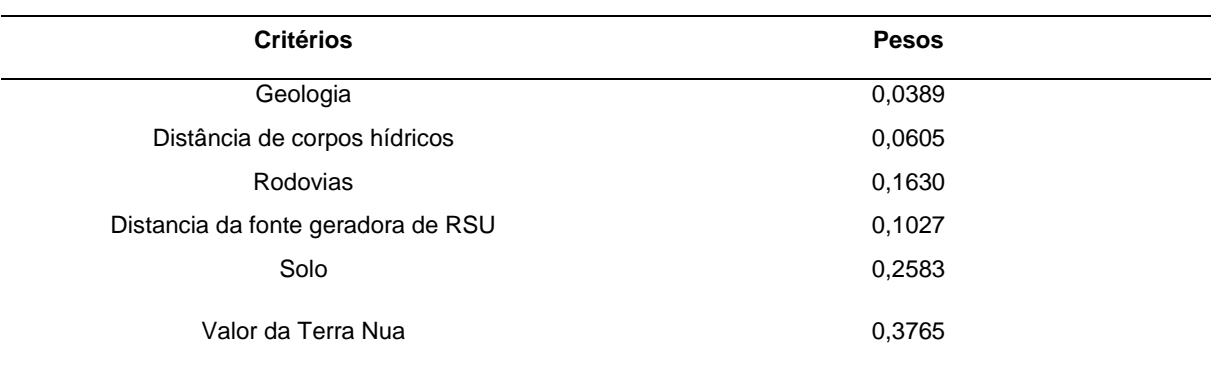

Tabela 1 - Divinópolis (MG): Pesos dos critérios adotados, 2020.

Fonte - Autores, 2020.

# **RESULTADOS E DISCUSSÕES**

Após reclassificar os mapas, com o peso já atribuído, pode-se gerar mapas para cada um dos critérios utilizados neste estudo. O primeiro deles, a distância das fontes geradoras de resíduos sólidos urbanos (Figura 2). O município possui alguns distritos urbanos - porções territoriais distantes do principal centro urbano ocupadas pela população – e todas elas foram levadas em consideração.

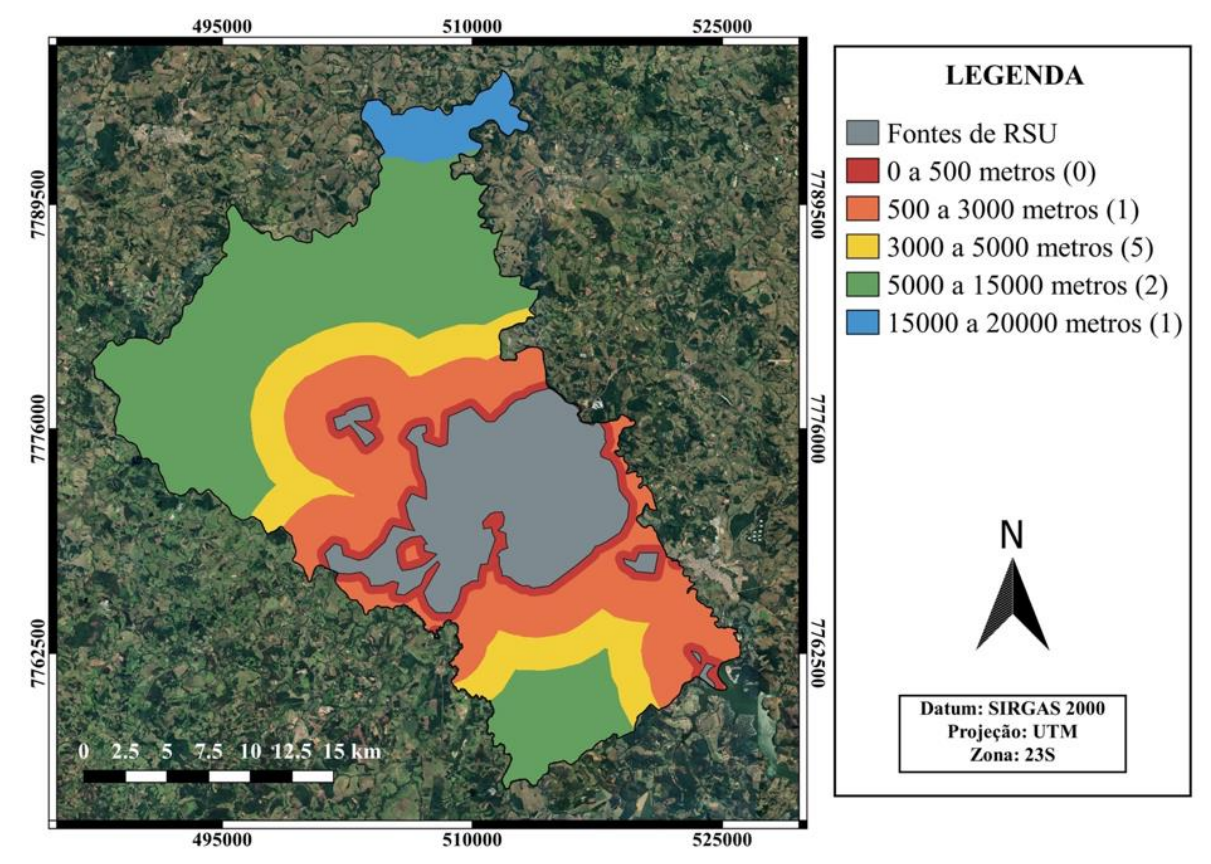

Figura 2 - Divinópolis (MG): Influência das fontes geradoras de resíduos sólidos, 2020.

Fonte - Serviço Florestal Brasileiro, 2020; Autores, 2020.

Segundo Oliveira Neto (2011), é importante que o aterro sanitário esteja localizado próximo a cidade, para evitar gastos desnecessários com o deslocamento dos caminhões do local de coleta até o destino final. Porém, deve-se tomar cuidado com os incômodos causados às áreas vizinhas, tais como: depreciação imobiliária, ruídos, odor e poluição visual. Segundo a Associação Brasileira de Normas Técnicas (ABNT) em sua Norma Técnica Brasileira (NBR) 13.896/1997, a recomendação é que as distâncias dos aterros sanitários em relação aos núcleos populacionais sejam superiores a 500 metros (AMARAL e LANA, 2017).

Observando a Tabela 2 nota-se que a maior área está relacionada ao intervalo de 5000 a 15000 metros, com mais de 45% de todo o território. Porém, essa área recebeu um peso menor, pois, sua grande maioria está distante dos maiores distritos urbanos. A área que recebeu o maior peso está ligada ao intervalo de 3000 a 5000 metros, totalizando 14,60% da área.

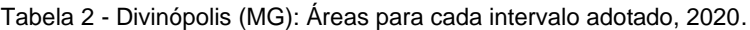

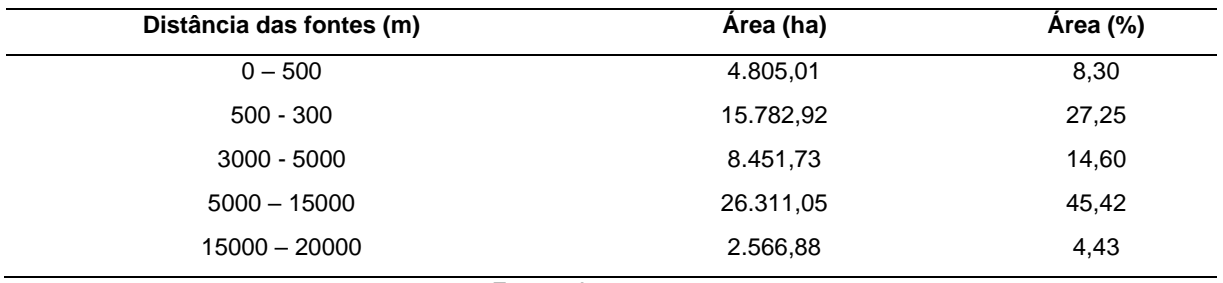

Fonte - Autores, 2020.

O próximo mapa foi classificado em função da distância dos corpos hídricos (Figura 3).

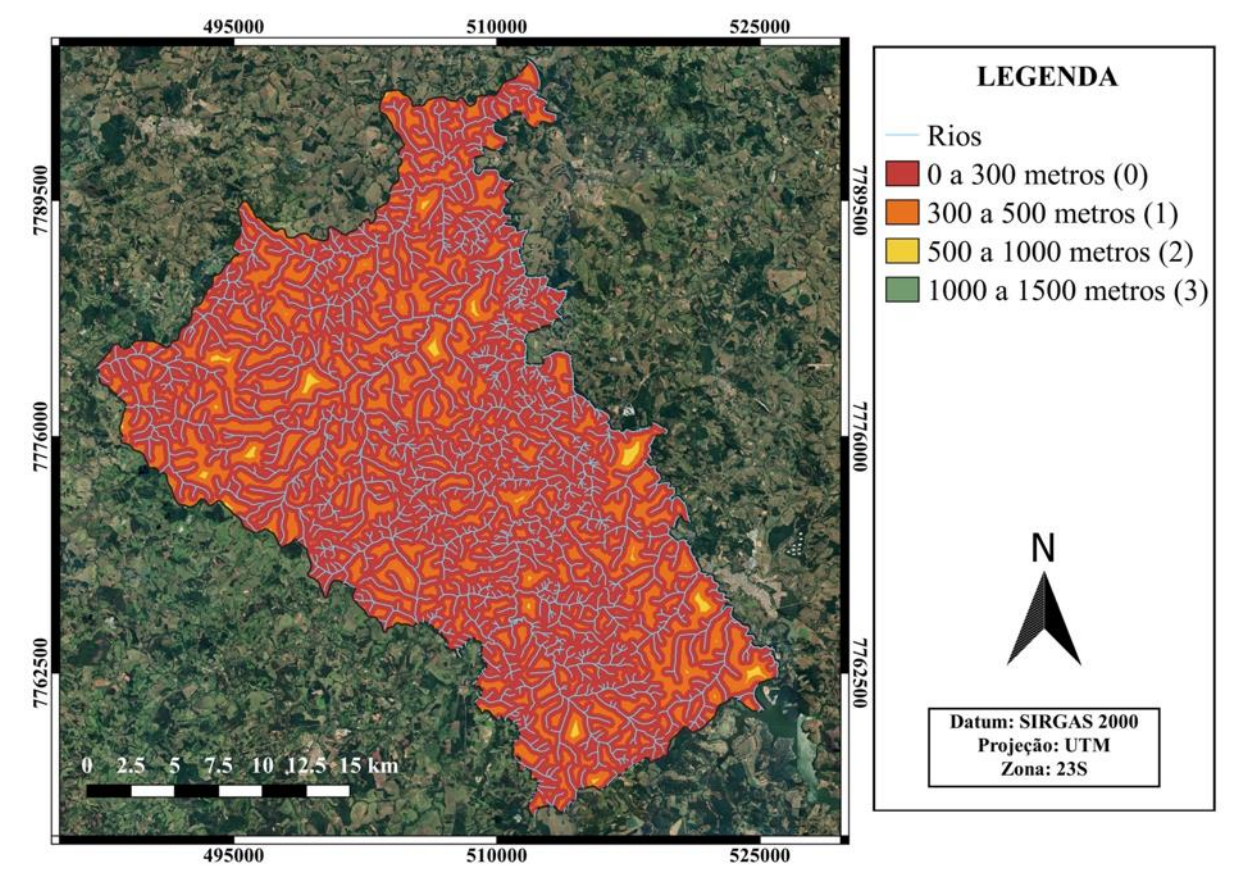

Figura 3 - Divinópolis (MG): Corpos hídricos e suas faixas de influências, 2020.

Fonte - IDE SISEMA, 2020; Autores, 2020.

Nesse caso levou-se em consideração as áreas mais distantes dos rios, ou seja, quão maior a distância, maior o peso atribuído. O município encontra-se dentro da Bacia do São Francisco, com área de drenagem de 639,219 km² estendendo-se por Minas Gerais, Bahia, Góias, Pernambuco, Sergipe, Alagoas e Distrito Federal. Essa bacia corresponde a 7,5% do território brasileiro (PEREIRA et al., 2007). Outro ponto importante é que no local considerado apto para a construção do aterro sanitário é fundamental que ocorra a impermeabilização do solo e fixação de sistemas de drenagem para todos os líquidos e gases gerados, impedindo assim potenciais danos ambientais (CARVALHO, 2010).

Por se tratar de um município com uma malha hidrográfica numerosa, a maioria das áreas (81,80%) (Tabela 3) está inserida no intervalo de 0 a 300 metros, tornando-as inaptas para o empreendimento. Portanto, as áreas que receberam os maiores pesos, ou seja, são mais aptas para a construção do aterro sanitário estão nos intervalos de 500 a 1500 metros, totalizando menos de um por cento de toda a área do município.

| Distância dos rios (m) |               | Área (ha)    |           |            | Årea (%)   |
|------------------------|---------------|--------------|-----------|------------|------------|
| $0 - 300$              |               | 58.010,71    |           |            | 81,80      |
| $300 - 500$            |               | 12.476,75    |           | 17,60      |            |
| $500 - 1000$           |               |              | 421.74    |            | 0,60       |
| $1000 - 1500$          |               |              | 0.18      |            | 0,0025     |
| Fonte - Autores, 2020. |               |              |           |            |            |
| Caminhos de Geografia  | Uberlândia-MG | v. 23, n. 86 | abr./2022 | p. 170–188 | Página 176 |

Tabela 3 - Divinópolis (MG): Áreas para cada intervalo adotado, 2020.

O mapa das rodovias do Estado e suas faixas de influência foi gerado levando em consideração a DN COPAM nº118, 27/2008 (Figura 4). Neste caso as áreas próximas as rodovias (até 200 metros) receberam a menor nota, já as áreas entre 200 e 2000 metros receberam a maior nota, pois, segundo Born (2013), construir um aterro sanitário próximo as vias de acesso, respeitando o limite mínimo, pode diminuir os custos com o transporte dos resíduos. Além disso, as condições das vias de acesso são fatores de extrema importância em um projeto de aterro. É indispensável que haja boa condição de tráfego com vias de acesso pavimentadas e bem sinalizadas garantindo que o deslocamento dos resíduos, durante toda a operação, seja realizado com segurança (AMARAL e LANA, 2017).

Figura 4 - Divinópolis (MG): Rodovias e suas faixas de influência, 2020.

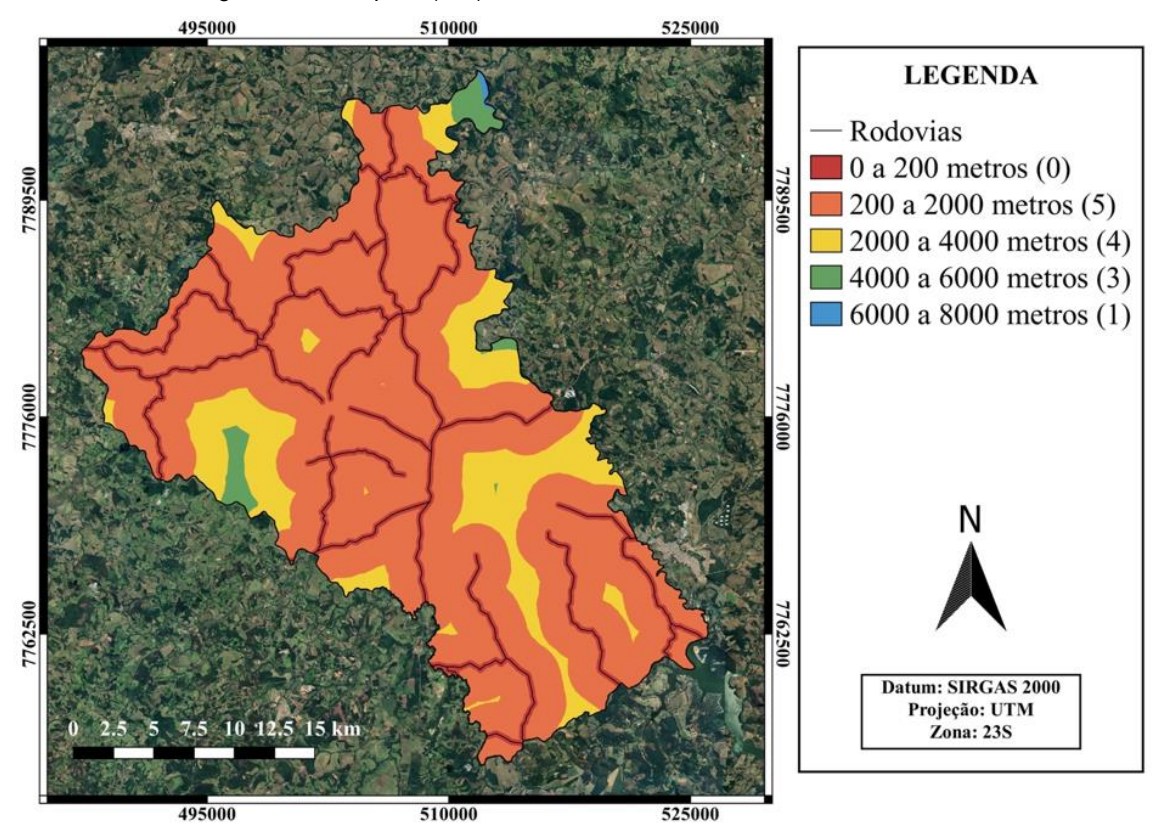

Fonte - IDE SISEMA, 2020; Autores, 2020.

A Tabela 4 mostra as áreas das faixas de influências das rodovias para o município de Divinópolis. Nota-se que boa parte do município (69,84%) se encontra dentro do intervalo de 200 a 2.000 metros (27,85%) e outra parte (15,98%) está inserida no intervalo de 2.000 a 4.000 metros. Por estarem mais próximos das rodovias e respeitando o limite, esses intervalos receberam os maiores pesos.

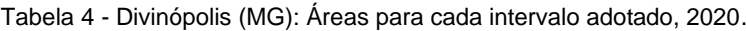

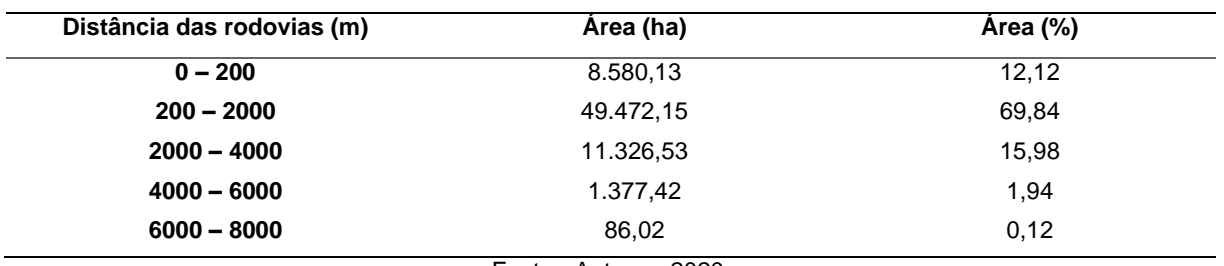

Fonte - Autores, 2020.

O próximo mapa, CAR (Figura 5), envolve as feições relacionadas as APP's, Reservas Legais, Uso Restrito, Vegetação Nativa e Veredas presentes no município.

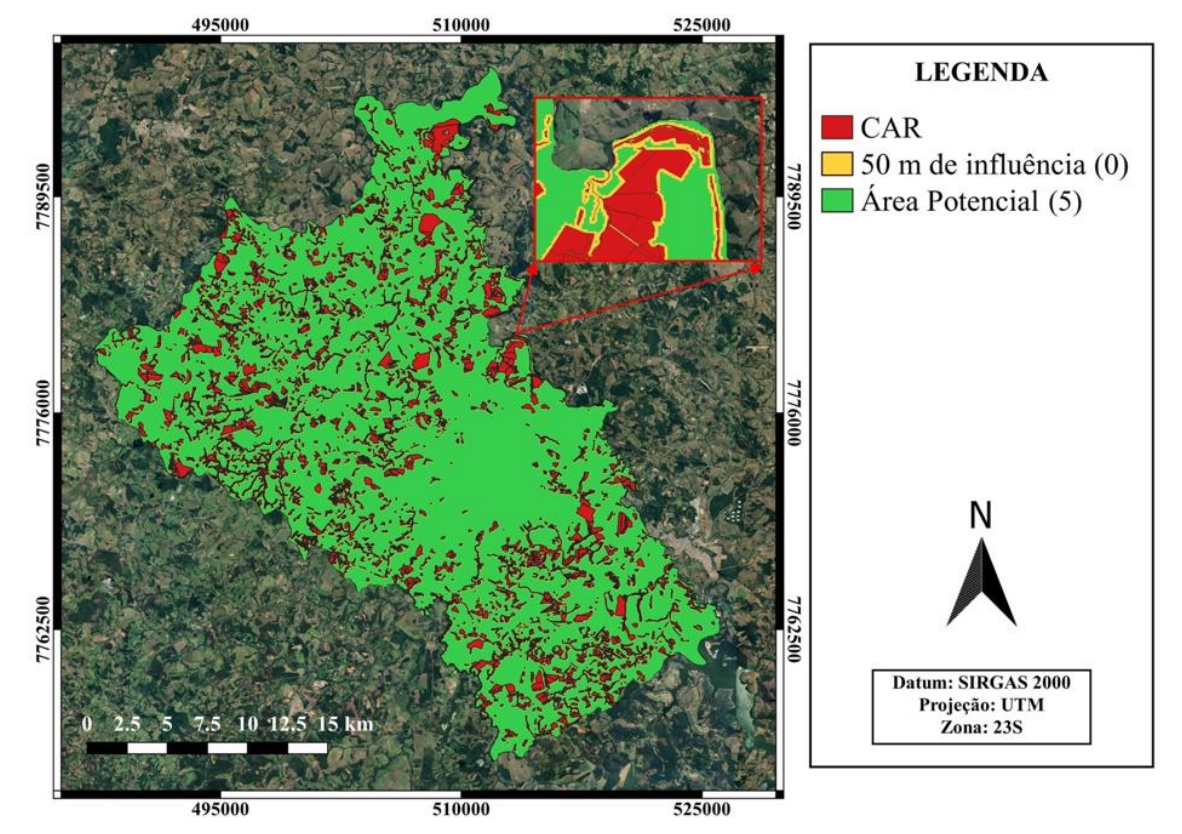

Figura 5 - Divinópolis (MG): Cadastro Ambiental Rural e sua faixa de influência, 2020.

Fonte - Serviço Florestal Brasileiro, 2020; Autores, 2020.

Neste caso considerou-se como faixa de influência 50 metros a partir de qualquer uma das feições incluídas. Essa análise foi realizada tendo em vista o crescente aumento das atividades agropecuárias nessas áreas, as quais provocam potencial degradação ambiental dessa região, uma vez que não há um planejamento adequado de uso e manejo das terras (MOURA; LACERDA; RAMOS, 2013). As áreas mais atingidas por essas atividades são as APP's que são áreas responsáveis pelo equilíbrio ecológico, regulação e manutenção das bacias hidrográficas e, consequentemente, dos ciclos hidrológicos e biogeoquímicos (TUNDISI e TUNDISI, 2010). Além disso, essas áreas permitem a instalação de espécies pioneiras e florestais remanescentes, auxiliando no processo de recuperação ambiental (ULYSHEN, 2011).

A Tabela 5 apresenta os resultados das áreas aptas e não aptas em função do CAR. Portanto, mais da metade da área do município (67,47%) é considerada apta para a construção deste aterro sanitário.

Tabela 5 - Divinópolis (MG): Áreas destinadas a construção do aterro, 2020.

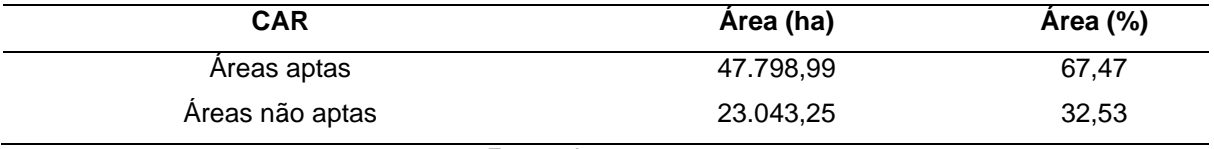

Fonte - Autores, 2020.

O mapa da declividade (Figura 6), gerado através do modelo digital de elevação (MDE), mostra que apenas 4,23% da área em estudo possui declividade maior que 30% e, portanto, não é apta para a construção do aterro sanitário. A declividade é um dos fatores mais relevantes na seleção do local apto para tal empreendimento, pois, existe uma relação muito grande entre o relevo e o aumento dos problemas ambientais. Dessa maneira, os locais com declividade superior a 1% e inferior a 30% são os mais recomendados. Baixas declividades favorecem a movimentação gradual de resíduos e materiais para forração, além de proporcionarem facilidades aos sistemas de drenagem de liquido e gases (SILVA, 2011).

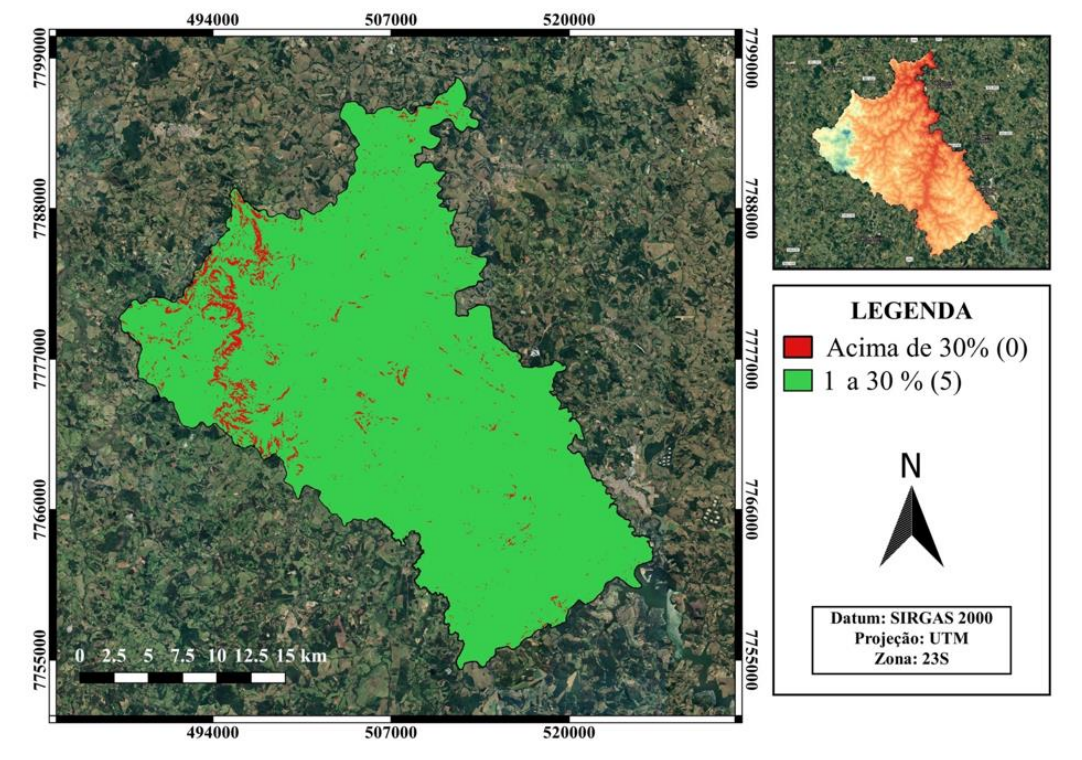

### Figura 6 - Divinópolis (MG): Declividade, 2020.

Fonte - NASA, 20)-?; Autores, 2020.

Os solos presentes no município (Figura 7) são classificados em: Latossolos (LAd1, LVAd15, LVAd8), Cambissolos (CXbd10 e CXbe10) e Argissolos (PVAe8) (IDE SISEMA, 2020).

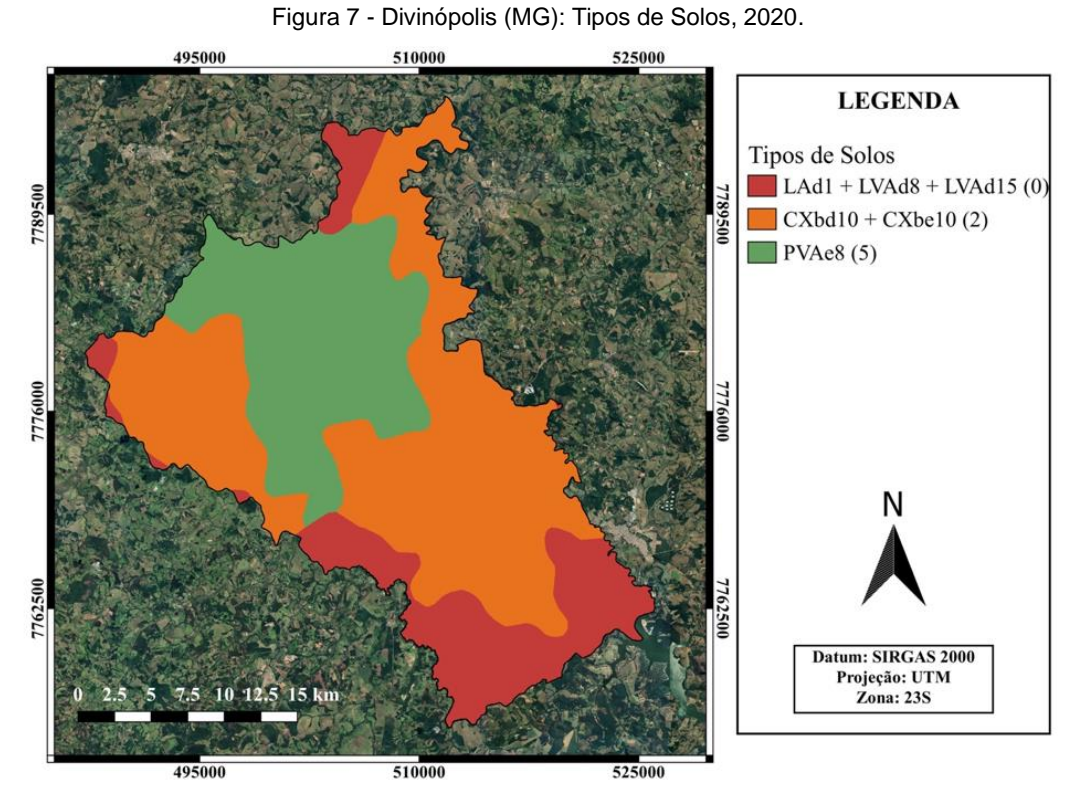

Fonte - IDE SISEMA, 2020; Autores, 2020.

Segundo a Agência EMBRAPA os Latossolos são tipos de solos que possuem boa retenção física de umidade e boa permeabilidade, sendo porosos ou muito porosos, em função disso foram os que receberam menor peso sendo classificados como não aptos a implantação do aterro sanitário. Já os Cambissolos são comumente encontrados em relevos fortes ondulados ou montanhosos, por isso, foram considerados inadequadas. Por fim, os Argissolos, que são solos bem drenados, formados por minérios, não hidromórficos e com alto gradiente textural, sendo assim, receberam o maior peso, sendo considerados aptos a construção do aterro sanitário (BENDA, 2008).

Analisando a Tabela 6, nota-se que os Cambissolos ocupam a maior parte do território do município (50,49%). Em seguida estão os Argissolos, ocupando 29,04% do território. Em função da susceptibilidade a erosão desses tipos de solos e de riscos de infiltração o dimensionamento e manutenção da manta de impermeabilização devem ser realizados da maneira correta.

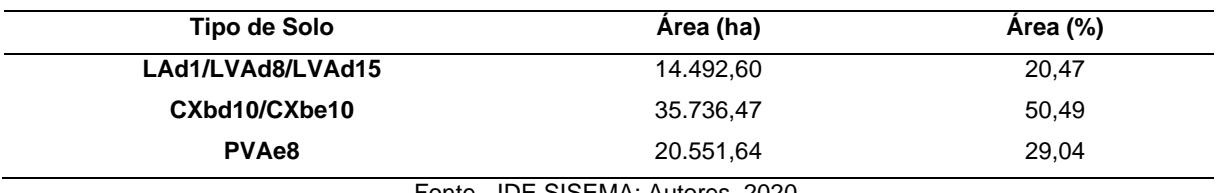

Tabela 6 - Divinópolis (MG): Tipos de solos e suas respectivas áreas, 2020.

Outro ponto que deve ser levado em consideração é em relação a espessura do solo, verificando a sua qualidade e disponibilidade como material de empréstimo, uma vez que, essas características podem reduzir o custo da operação (CARVALHO, 2010; SILVA, 2011).

O município de Divinópolis possui duas formações geológicas, que são os Depósitos Aluvionares e o Complexo Metamórfico Divinópolis (Figura 8).

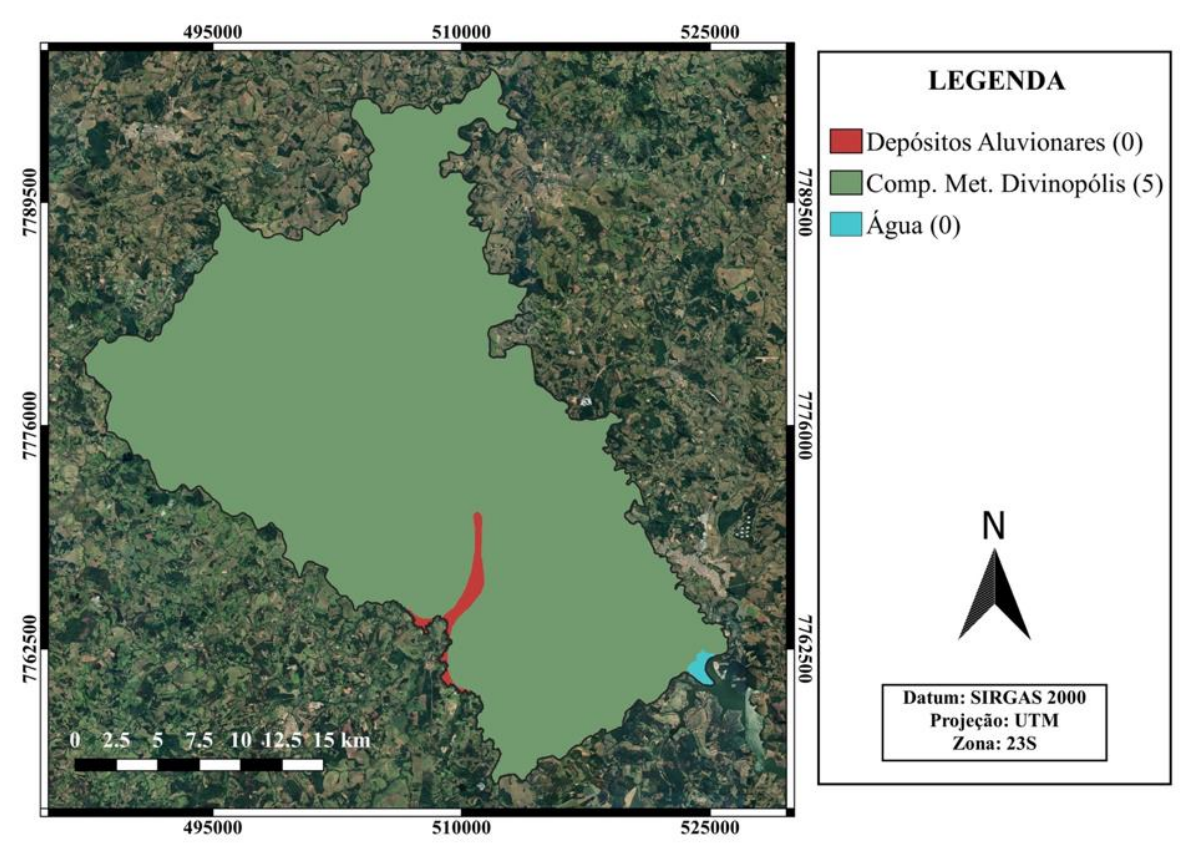

## Figura 8 - Divinópolis (MG): Mapa Geológico, 2020.

Fonte - IDE SISEMA, 2020; Autores, 2020.

Fonte - IDE SISEMA; Autores, 2020.

Os depósitos aluvionares são áreas onde houve o acúmulo de sedimentos clásticos, depositados por um sistema fluvial (rios a cursos d'água), no leito ou margens das drenagens, por isso, essas áreas receberam o menor peso. Já o Complexo Metamórfico Divinópolis apresenta uma litologia caracterizada por rochas magmáticas, granodioríticas e migmáticas, demonstrando poucas chances de ocorreram fraturas abertas que facilitariam a infiltração, por tal motivo, essa região foi caracterizada com maior peso e menor risco na implantação do aterro sanitário. Esse complexo ocupa um pouco mais de 99% de toda a área do município (PINTO et al., 2010; MINAS JUNIOR, 2019).

O mapa de uso e ocupação do solo (Figura 9) para Divinópolis foi gerado, após a reclassificação, em função das formações relacionadas as florestas, formações naturais não florestais, agropecuária e áreas não vegetadas.

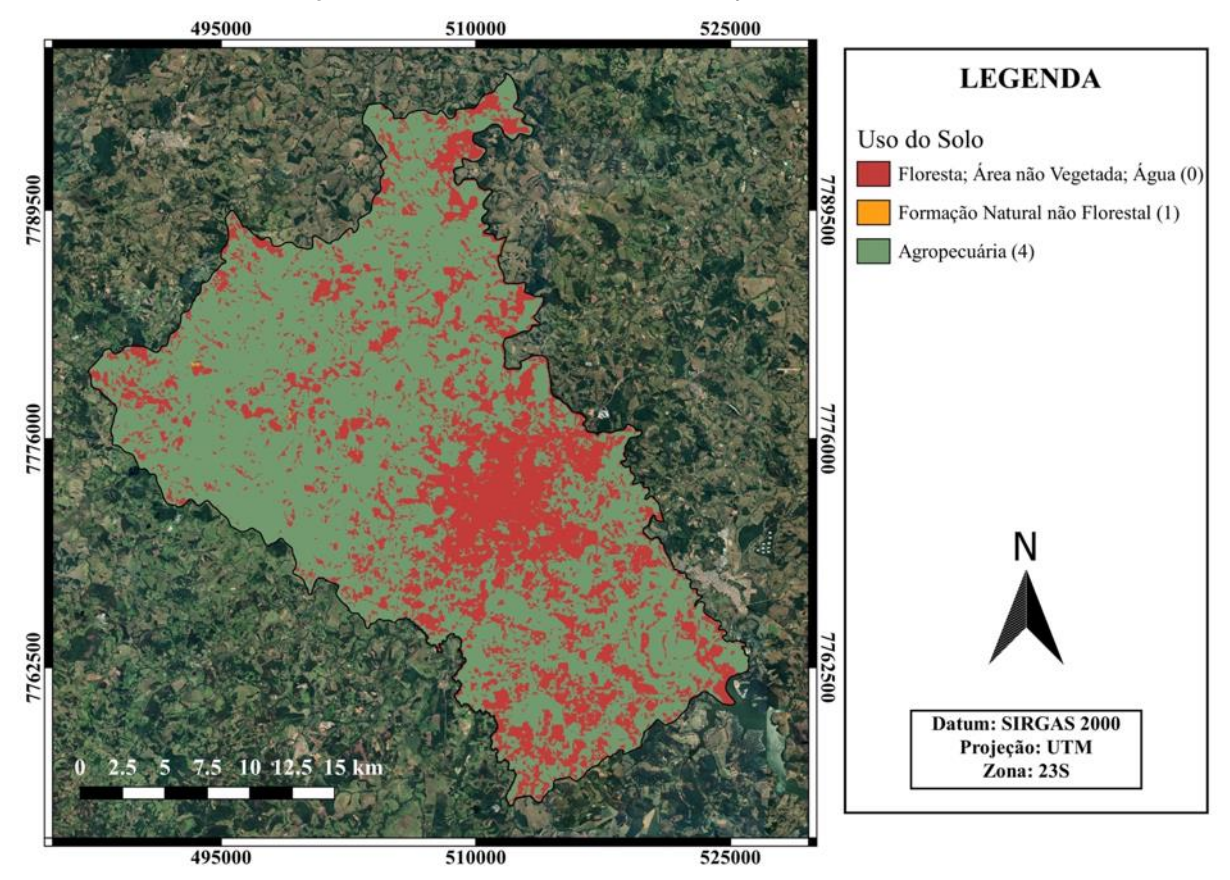

Figura 9 - Divinópolis (MG): Uso e Ocupação do Solo, 2020.

Fonte - Projeto MapBiomas Alerta, 2020; Autores, 2020.

As florestas, áreas não vegetadas e água foram adicionados a um único grupo no mapa de uso e ocupação do solo, visto que essas formações seriam inaptas a construção do aterro sanitário. As formações naturais não florestais por serem consideradas essenciais para a manutenção dos ambientes naturais também receberam um peso menor. As formações relacionadas a agropecuária e que estão presentes em grande maioria no município, receberam a maior nota sendo consideradas áreas aptas a construção de um aterro sanitário.

Segundo Rosa (2007) para a compreensão dos padrões de organização do espaço e suas tendências, o monitoramento e conhecimento do uso e ocupação da terra se torna essencial. Este monitoramento consiste na pesquisa de toda a utilização do solo por parte do ser humano ou, quando não usado, a designação de tipos de categorias de vegetação natural que cobre o solo, além de suas respectivas localizações.

Analisando a Figura 9 nota-se a presença, em sua grande maioria, de atividades relacionadas a agropecuária. Segundo a Tabela 7, 69,38% do território é destinado a esse tipo de atividade. A

agricultura é a principal atividade econômica no município e a mesma é responsável por abastecer vários estados.

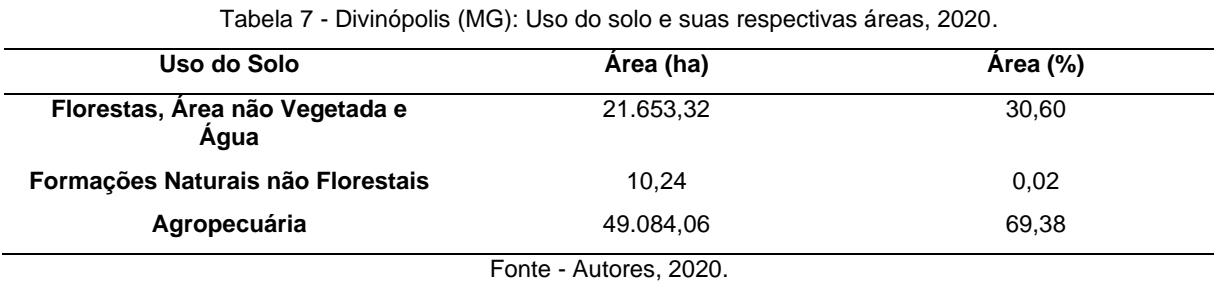

O mapa de riscos (Figura 10) é uma representação referente aos riscos implicados a implantação de um aterro sanitário no município de Divinópolis. Ele foi gerado levando em consideração apenas os critérios escalonados, ou seja, os critérios restritivos, responsáveis por dizer se uma área é apta ou não apta para a construção do aterro foram desconsiderados. É um mapa complementar que auxilia na tomada de decisões.

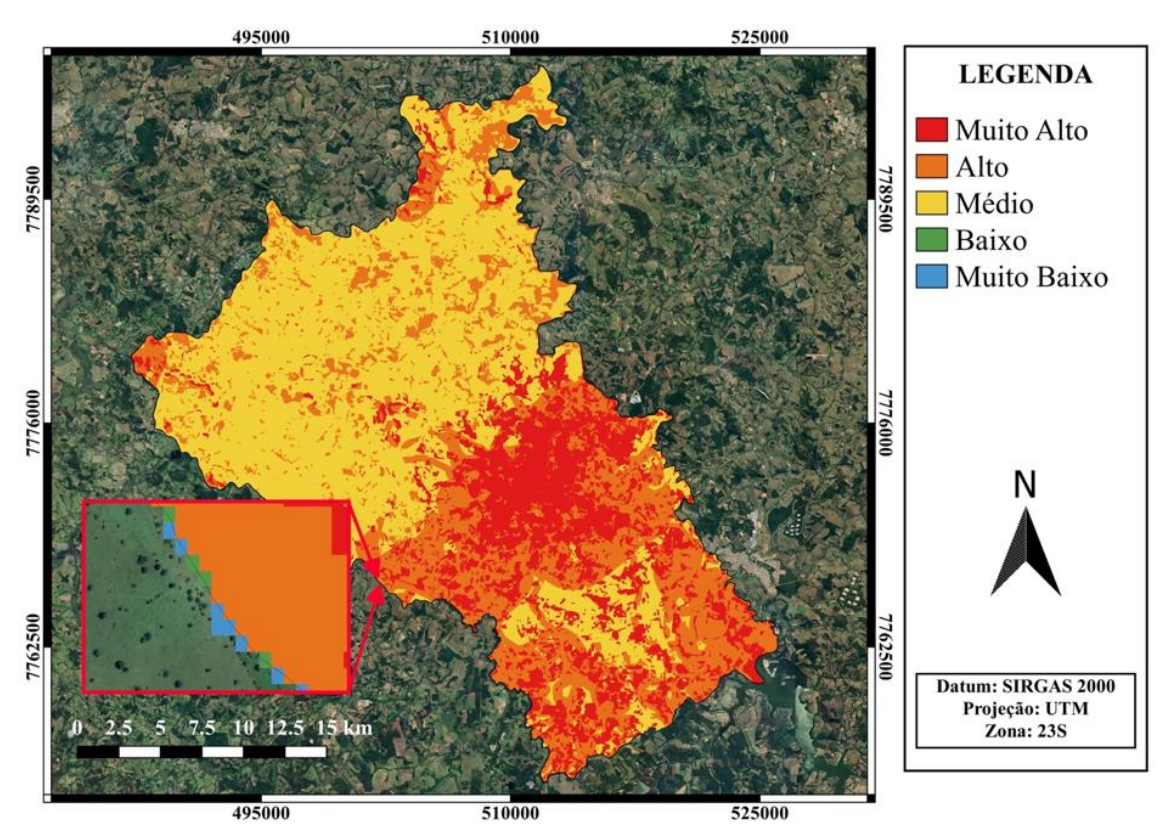

Figura 10 - Divinópolis (MG): Mapa de riscos, 2020.

Fonte - Autores, 2020.

Nota-se pela Tabela 8 e pela Figura 11 que as áreas que oferecem risco baixo (0,29%) e muito baixo (0,28%) são mínimas sendo possível notá-las apenas quando o *zoom* é aplicado na imagem. Tal constatação se deve ao fato de as mesmas estarem localizadas distanciadas umas das outras e sempre próximas ao limite do município. Portanto, apesar das áreas na cor azul e verde serem consideradas de risco muito baixo e baixo, respectivamente, as mesmas não são indicadas para tal empreendimento. A maioria da área está inserida no risco médio (49,03%) e alto (28,60%). Novamente, esse mapa complementa a tomada de decisões, pois, nele não estão inseridos os critérios restritivos.

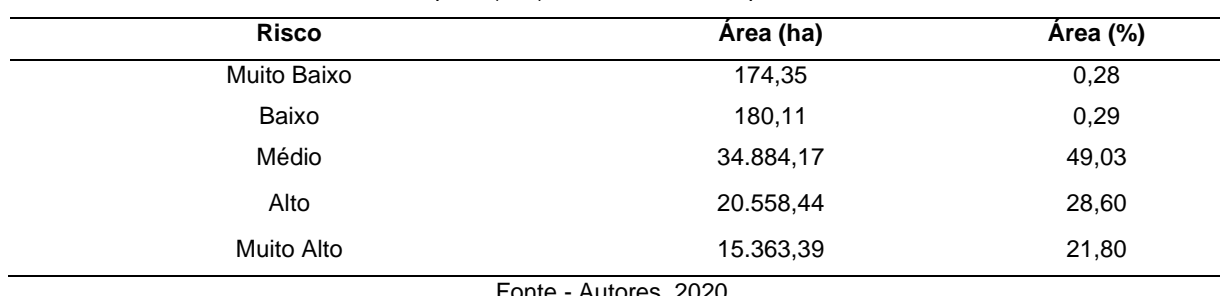

Tabela 8 - Divinópolis (MG): Riscos e suas respectivas áreas, 2020.

Fonte - Autores, 2020.

A multiplicação dos mapas finais permitiu a criação do mapa de favorabilidade (Figura 11) que expõe as áreas restritas, menos aptas e mais aptas à disposição final de resíduos sólidos no município de Divinópolis – MG. O mapa final recebeu seis classes em função da pontuação final das áreas, obtidos através da multiplicação dos mapas temáticos, porém, como observado pela imagem abaixo as áreas de muito alta e alta favorabilidade são mínimas, aparecendo apenas quando o *zoom* é aplicado na imagem. Novamente, apesar da favorabilidade dessas áreas, as mesmas foram desconsideradas em função de estarem muito próximas ao limite do município e consideravelmente distantes umas das outras.

A Tabela 9 mostra a classificação gerada para o mapa final juntamente com a área e a porcentagem. Observa-se que 0,07% do município são consideradas áreas com favorabilidade alta ou muito alta para a construção de um aterro sanitário, e 26,88% de toda área possui adaptabilidade média, levando em consideração os critérios adotados neste trabalho. Nota-se que as áreas inaptas e restritas ocupam aproximadamente 61% da área total, pois, essas áreas incluem os distritos urbanos, florestas, APP'S, rios, rodovias entre outras feições. Resultado semelhante foi encontrado por Carvalho, Junior e Lollo (2020) ao analisar a seleção do local de instalação de um aterro sanitário na cidade de Mirandópolis-SP, utilizando geotecnologias. Verificaram que menos de 40% da área total do município é apta para a instalação de aterro sanitário, e que as áreas mais adequadas se encontram no entorno do perímetro urbano.

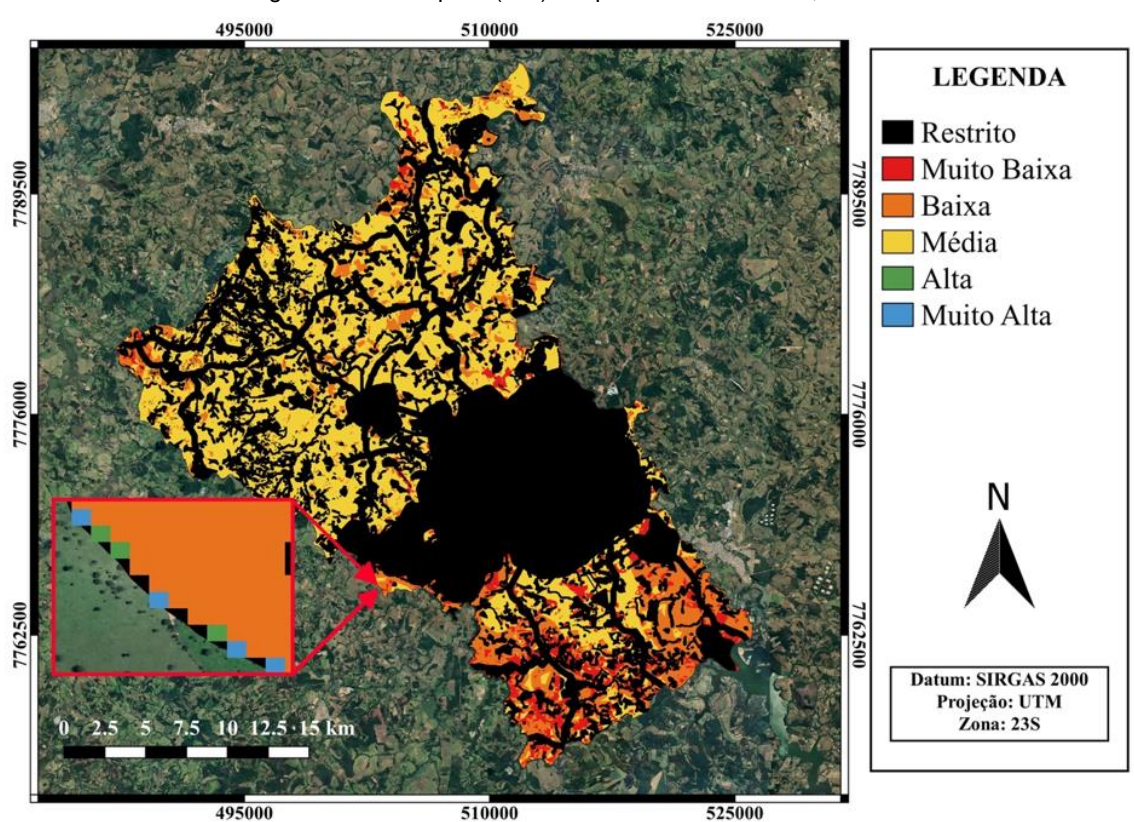

Figura 11 - Divinópolis (MG): Mapa de favorabilidade, 2020.

Fonte - Autores, 2020.

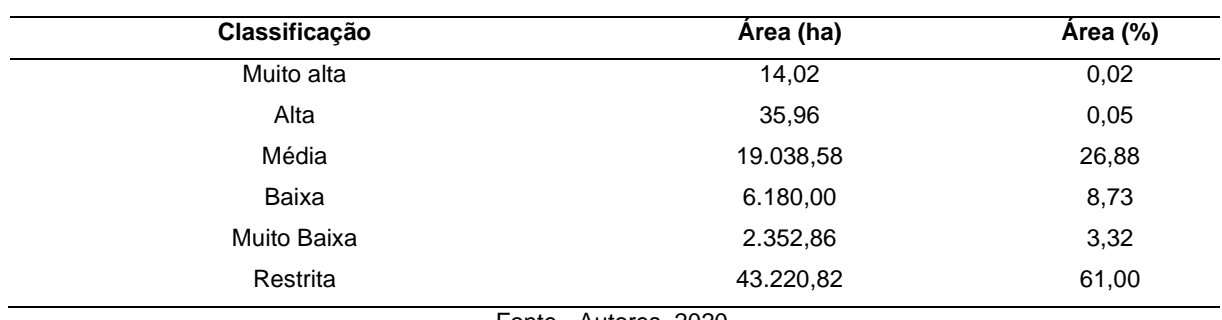

Tabela 9 - Divinópolis: Áreas destinadas ao aterro sanitário, 2020.

Fonte - Autores, 2020.

Torna-se importante ressaltar, conforme indicam Moreita, Barberi e Oliveira (2019) que este trabalho por si só não tem a intenção de apontar qual a melhor área para a implantação do aterro, e que há a necessidade de estudos mais detalhados. Além disso, nesse estudo não houve o intuito de esgotar o assunto da determinação de locais adequados à construção de aterros sanitários, mas indicar uso das ferramentas de SIG para suportar tecnicamente essa escolha. Muito menos, recomenda-se que a investigação deva se limitar sempre a área do município, visto que muitas vezes não existem áreas aptas e que os municípios vizinhos as possuem (MOREIRA, 2016).

O Quadro 3 evidencia um comparativo de outros estudos também realizados com o fim de selecionar áreas aptas para instalação de um aterro sanitário.

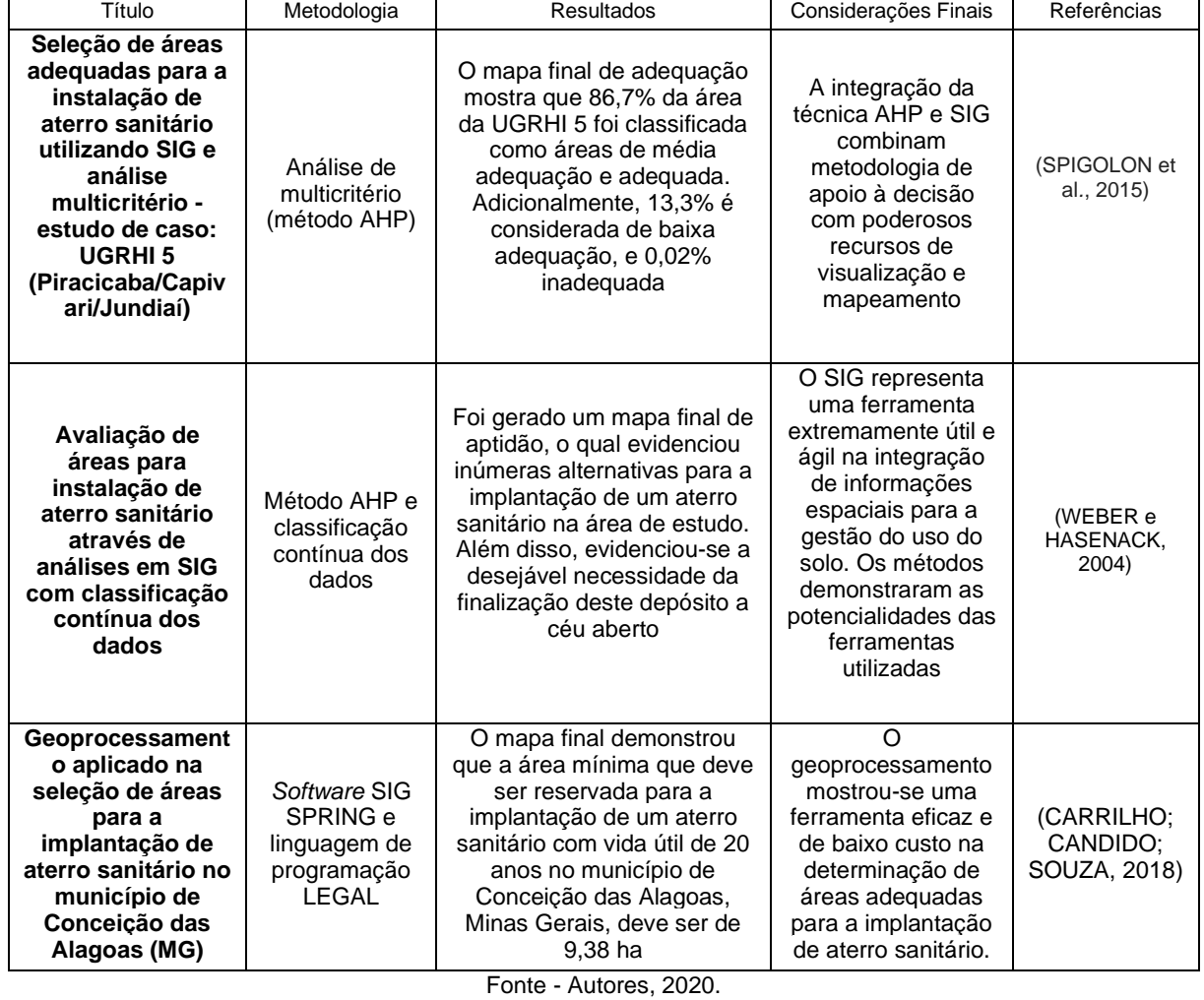

Quadro 3 - Outros estudos de seleção de áreas aptas para instalação de aterro sanitário, 2020.

Caminhos de Geografia Uberlândia-MG v. 23, n. 86 abr./2022 p. 170–188 Página 184

É possível observar que todos os trabalhos concluíram, assim como este, a importância do geoprocessamento e de suas poderosas ferramentas para a gestão do solo e a tomada de decisão. No entanto, para melhor definição de uma área sujeita à instalação de um aterro sanitário, estudos mais detalhados devem ser feitos, especialmente sobre geologia, hidrogeologia, pedologia e geomorfologia.

Portanto, deve-se ter em mente que outras informações são de extrema importância para uma escolha dessa grandeza, por exemplo, a vegetação da área, visto que a vegetação auxilia na redução da erosão, formação de poeira e transporte de odores, titulação da área, deve-se conferir se a área escolhida é propriedade privada ou da prefeitura, evitando gastos com desapropriações e compra de terrenos, estando atento para a legalidade da documentação e situação fundiária dos imóveis, evitando problemas futuros (SILVA, 2011). Outro ponto importante é em relação à área disponível e sua vida útil, segundo a ABNT NBR 13.896/1997 (ABNT, 1997) o local onde o aterro sanitário deve ser construído precisa ser suficiente para coletar resíduos durante 15 anos, justificando os gastos com a implementação do projeto e diminuindo o número de regiões degradadas.

## **CONSIDERAÇÕES FINAIS**

Os resultados obtidos neste estudo mostram como o geoprocessamento pode ser útil na obtenção e processamento das informações das superfícies da terra, auxiliando na tomada de decisões. Através do método descrito foi possível analisar e diagnosticar as possíveis áreas para construção do aterro sanitário no município de Divinópolis - MG. Este município possui áreas com favorabilidade muito alta (0,02%) para a execução de tal empreendimento, no entanto, são locais que se encontram, em sua maioria, nos limites do município e também possuem uma área reduzida, em alguns casos, a apenas um pixel. A maioria de sua área é considerada restrita (61%) e outra parte possui favorabilidade média (26,88%). A geração dos mapas permitiu identificar com mais clareza as áreas onde o risco seria menor e a aptidão das mesmas, porém, deve-se ressaltar que essa escolha se torna um processo que requer habilidade e experiência dos técnicos e profissionais responsáveis. Desse modo, recomendam-se estudos mais detalhados e profundos a respeito das áreas aptas a implantação de um aterro sanitário, visto que o *software* é uma ferramenta utilizada para auxiliar na tomada de decisões. Além disso, há a necessidade de uma equipe multidisciplinar capaz de analisar cada aspecto físico, biológico e social dessa região a fim de mitigar qualquer impacto que possa vir a ser causado por esse tipo de empreendimento.

# **REFERÊNCIAS**

ABNT - Associação Brasileira de Normas Técnicas. **Norma NBR-13.896**: Aterros de resíduos não perigosos - Critérios para projeto, implantação e operação. Rio de Janeiro; 1997.

AGÊNCIA EMBRAPA DE INFORMAÇÃO TECNOLÓGICA. Latossolos Vermelho-Amarelos. Disponível em:

[https://www.agencia.cnptia.embrapa.br/gestor/solos\\_tropicais/arvore/CONT000g05ip3qr02wx5ok](https://www.agencia.cnptia.embrapa.br/gestor/solos_tropicais/arvore/CONT000g05ip3qr02wx5ok0q43a0r3t5vjo4.html) [0q43a0r3t5vjo4.html.](https://www.agencia.cnptia.embrapa.br/gestor/solos_tropicais/arvore/CONT000g05ip3qr02wx5ok0q43a0r3t5vjo4.html) [200-?] Acesso em: 2 set. 2020.

## \_\_\_\_\_\_. **Cambissolhos Háplicos**. Disponível em:

https://www.agencia.cnptia.embrapa.br/gestor/solos\_tropicais/arvore/CONT000gn1sf65m02wx5ok0liq 1mqzx3jrec.html#:~:text=Ag%C3%AAncia%20Embrapa%20de%20Informa%C3%A7%C3%A3o%20T ecnol%C3%B3gica,apresentam%20horizonte%20supefcial%20A%20H%C3%BAmico.&text=S%C3% A3o%20solos%20de%20fertilidade%20natural%20vari%C3%A1vel. [200-?]. Acesso em: 2 set. 2020.

\_\_\_\_\_\_. **Argissolos Vermelho-Amarelos**. Disponível em:

https://www.agencia.cnptia.embrapa.br/gestor/solos\_tropicais/arvore/CONT000gn0pzmhe02wx5ok0liq 1mqk4130gy.html. [200-?]. Acesso em: 2 set. 2020.

AMARAL, D. G. P.; LANA, C. E. Uso de geoprocessamento para indicação de áreas favoráveis à construção de aterro sanitário no município de Ouro Preto (MG). **Caderno de Geografia**. Ouro Preto. v. 27, n. 49, p. 368 – 382, 2017. Disponível em :

[http://periodicos.pucminas.br/index.php/geografia/article/view/p.2318-2962.2017v27n49p368.](http://periodicos.pucminas.br/index.php/geografia/article/view/p.2318-2962.2017v27n49p368) Acesso em: 05 set. 2020. <https://doi.org/10.5752/p.2318-2962.2017v27n49p368>

BENDA, F. **Favorabilidade de áreas para implantação de aterros controlados no município de campos dos goytacazes/rj utilizando sistemas de informação geográfica**. 2008. 141 f.

Dissertação (Mestrado) - Curso de Geotecnia Centro de Ciência e Tecnologia. Disponível em: [https://uenf.br/posgraduacao/engenharia-civil/wp-content/uploads/sites/3/2015/09/FABRICIABENDA.](https://uenf.br/posgraduacao/engenharia-civil/wp-content/uploads/sites/3/2015/09/FABRICIABENDA) pdf. Acesso em: 10 maio 2020.

BORN, V. **Avaliação de aptidão de áreas para instalação de aterro sanitário com uso de ferramentas de apoio à decisão por múltiplos critérios**. 2013. 103 f. Trabalho de Conclusão de Curso Graduação) - Curso de Engenharia Ambiental, Centro Universitário Univates, Lageado, 2013. Disponível em: https://www.univates.br/bdu/bitstream/10737/374/1/VivianeBorn.pdf Acesso em: 30 abr. 2020.

CARRILHO, A. N.; CANDIDO, H. G.; SOUZA, A. D. Geoprocessamento aplicado na seleção de áreas para a implantação de aterro sanitário no município de Conceição das Alagoas (MG). **Engenharia Sanitária e Ambiental**. Rio de Janeiro, v. 23, n. 1, p. 201-206, fev. 2018. Disponível em [http://www.scielo.br/scielo.php?script=sci\\_arttext&pid=S1413-41522018000100201&lng=pt&nrm=iso.](http://www.scielo.br/scielo.php?script=sci_arttext&pid=S1413-41522018000100201&lng=pt&nrm=iso) Acesso em: 27 fev. 2021. <https://doi.org/10.1590/s1413-41522018142980>

CARVALHO, M. B.; JUNIOR, N. G.; LOLLO, J. A. Uso de geotecnologias na seleção de áreas para implantação de aterros sanitários: abordagem composta aplicada ao município de Mirandópolis, SP. **Geociências (São Paulo)**, 38(3), 717-729, 2020. <https://doi.org/10.5016/geociencias.v38i3.13315>

CARVALHO, T. R. R. **Estudo locacional de áreas para instalação de aterro sanitário no município de Alegre.** 2010. 49p. Monografia (Seminário de Graduação em Geologia) – Departamento de Engenharia Rural. Universidade Federal do Espírito Santo. Vitória – ES.

CETRULO, T.B.; MARQUES, R.C.; CETRULO, N.M.; PINTO, F.S.; MOREIRA, R.M.; CORTÉS, A.D.M.; MALHEIROS, T.F. (2015) Effectiveness of solid waste policies in developing countries: A case study in Brazil. **Journal of Cleaner Production**, n. 205, p. 179-187. Disponível em: <https://www.sciencedirect.com/journal/journal-of-cleaner-production/vol/205/suppl/C> . Acesso em: 02 ago. 2020. <https://doi.org/10.1016/j.jclepro.2018.09.094>

COPAM - Conselho Estadual de Política Ambiental. **Deliberação Normativa COPAM nº118, 27 de junho de 2008**. Altera os artigos 2º, 3º e 4º da Deliberação Normativa 52/2001, estabelece novas diretrizes para adequação da disposição final de resíduos sólidos urbanos no Estado, e dá outras providências. Disponível em: [http://www.feam.br/images/stories/arquivos/DN/deliberacao\\_normativa](http://www.feam.br/images/stories/arquivos/DN/deliberacao_normativa) \_copam\_118.pdf. Acesso em: 12 set. 2020.

DIVINÓPOLIS (Município). **Informações sobre o Município**. [200-?]. Disponível em: [https://www.divinopolis.mg.gov.br/portal/servicos/1002/a-cidade/.](https://www.divinopolis.mg.gov.br/portal/servicos/1002/a-cidade/) Acesso em: 07 set. 2020.

EASTMAN, J. R. **Idrisi Selva** version 17.0. WorcesterMA/USA: Clark Labs, 2012.

FEAM - Fundação Estadual do Meio Ambiente. Secretaria de Estado de Meio Ambiente e Desenvolvimento Sustentável. **Panorama da destinação final dos resíduos sólidos urbanos no Estado de Minas Gerais em 2018**. Belo Horizonte: **Feam**, 2018. 81p. Disponível em: [http://www.feam.br/images/stories/2020/MINAS\\_SEM\\_LIXOES/0201007\\_2019\\_Disposicao\\_Final\\_RS](http://www.feam.br/images/stories/2020/MINAS_SEM_LIXOES/0201007_2019_Disposicao_Final_RSU_2019_A0300_1.jpg) [U\\_2019\\_A0300\\_1.jpg.](http://www.feam.br/images/stories/2020/MINAS_SEM_LIXOES/0201007_2019_Disposicao_Final_RSU_2019_A0300_1.jpg) Acesso em: 11 set. 2020.

GBANIE et al. Modelling landfill location using Geographic Information Systems (GIS) andMulti-Criteria Decision Analysis (MCDA): Case study Bo, Southern Sierra Leone, **Applied Geography** 36, pag. 3-12, 2013. <https://doi.org/10.1016/j.apgeog.2012.06.013>

GLOBO. **Construção de Aterro Sanitário em Divinópolis segue indefinida, 2019**. Disponível em: <https://g1.globo.com/mg/centro-oeste/noticia/2019/05/27/construcao-de-aterro-sanitario-em> divinopolis -segue-indefinida.ghtml. Acesso em: 03 set. 2020.

GOEZ, L. L. **Avaliação de áreas para a implantação de aterro sanitário no município de senador canedo em goiás**. 2015. 169 f. Dissertação (Mestrado em Ciências da Saúde) - Pontifícia Universidade Católica de Goiás, Goiânia, 2015.

IDE SISEMA **-** Infraestrutura de Dados Espaciais do Sistema Estadual de Meio Ambiente e Recursos Hídricos de Minas Gerais. **Shapefiles dos limites municipais, estaduais, drenagem, rodovias, solos e geologia.** Disponível em: http://idesisema.meioambiente.mg.gov.br/. Acesso em: 13 fev. 2020.

JENIFER, M. A.; JHA, M. K. Comparison of Analytic Hierarchy Process, Catastrophe and Entropy techniques for evaluating groundwater prospect of hard-rock aquifer systems. **Journal of Hydrology**, v. 548, p. 605-624, 2017. https://doi.org/10.1016/j.jhydrol.2017.03.023. <https://doi.org/10.1016/j.jhydrol.2017.03.023>

MAGALHÃES, R. A.; RIBEIRO, K. A. S. Política estadual de gestão de resíduos: uma análise do programa "Minas sem lixões". **Revista Direito Ambiental e Sociedade**, Belo Horizonte, v. 7, n. 1, p. 34-61, 2017.

MARINS, C. S.; SOUZA, D. de O.; BARROS, A. G. **O uso do método de Análise Hierárquica (AHP) na tomada de decisões gerenciais – um estudo de caso**. In: XLI SBPO - Sociedade Brasileira de Pesquisa Operacional, 2009, Porto Seguro-BA. XLI SBPO, 2009. Disponível em : http://www.din.uem.br/sbpo/sbpo2009/artigos/55993.pdf. . Acesso em: 01 maio 2020.

MINAS JUNIOR CONSULTORIA AMBIENTAL. **Aluvião: o que é e como pode ser explorado?** 2019. Disponível em:<https://www.minasjr.com.br/aluviao-o-que-e/#:~:text=Os> %20dep%C3%B3sitos%20aluvionares%2C%20constituem%20uma,fundo)%20ou%20margens%20da s%20drenagens. Acesso em: 02 set. 2020.

MOREIRA, L. L. et al. SIG aplicado à seleção de áreas potenciais para instalação de aterro sanitário no município de serra – es. **Geociências, São Paulo**, v. 35, n. 4, p. 531-541, 2016.

MOREITA, P. A.G.; BARBERI, M.; DE OLIVEIRA, A. L. G. Delimitação de áreas para implantação de aterro sanitário utilizando metodologia multicritérios no município de Goiás, Goiás. **Revista Baru - Revista Brasileira de Assuntos Regionais e Urbanos**, Goiânia, v. 4, n. 2, p. 223-235, fev. 2019. ISSN 2448-0460. Disponível em: [<http://seer.pucgoias.edu.br/index.php/baru/article/view/7019>](http://seer.pucgoias.edu.br/index.php/baru/article/view/7019). Acesso em: 05 abr. 2020[.https://doi.org/10.18224/baru.v4i2.7019](https://doi.org/10.18224/baru.v4i2.7019)

MOURA, L. N. A.; LACERDA, M. P. C.; RAMOS, M. L. G. Qualidade de Organossolo sob diferentes usos antrópicos em áreas de preservação permanente no Distrito Federal. **Revista Brasileira de Engenharia Agrícola e Ambiental.** Campina Grande, v.17, n.1, p.33-39, Jan.2013. Disponível em: [http://www.scielo.br/scielo.php?script=sci\\_arttext&pid=S141543662013000100005&lng=](http://www.scielo.br/scielo.php?script=sci_arttext&pid=S141543662013000100005&lng)en&nrm=isso. Acesso em: 01 maio 2020. <https://doi.org/10.1590/S1415-43662013000100005>

NASA **-** National Aeronautics and Space Administration. **Alaska Satellite Facility (ASF) Data Search - Vertex**. [200-?]. Disponível em: https://search.asf.alaska.edu/#/. Acesso em: 13 fev. 2020.

OLIVEIRA NETO, J. T. **Determinação de áreas favoráveis à implantação de aterro Sanitário de resíduos sólidos urbanos para o município de Piumhi-MG**. 2011. 43 f. Monografia (Especialização) - Curso de Geoprocessamento, Departamento de Cartografia, Universidade Federal de Minas Gerais, Belo Horizonte, 2011. Disponível em:

http://www.bibliotecadigital.ufmg.br/dspace/handle/1843/BUBD-955QS7. Acesso em: 30 abr. 2020.

PEREIRA, S. B. et al. Estudo do comportamento hidrológico do Rio São Francisco e seus principais afluentes. **Revista Brasileira de Engenharia Agrícola e Ambiental**., Campina Grande , v. 11, n. 6, p. 615-622, Dez. 2007 .Disponível em: [http://www.scielo.br/scielo.php?script=sci\\_arttext&pid=](http://www.scielo.br/scielo.php?script=sci_arttext&pid) S141543662007000600010&ln=en&nrm=isso. Acesso em: 30 abr. 2020. <https://doi.org/10.1590/S1415-43662007000600010>

PINTO, E. J. A.; LIMA, J. E. S.; DAVIS, E. G.; SILVA, A. J.; DANTAS, C. E. O.; PALMER, L. R.; MONTE-MOR, R. C. A. Estimativa da recarga natural do aquífero livre de uma sub-bacia da bacia representativa de Juatuba (MG) aplicando o método da variação dos níveis d'água (VNA). In: CONGRESSO BRASILEIRO DE ÁGUAS SUBTERRANEAS, 16., 2010, [São Paulo]. **Anais...**. [São Paulo]: ABAS, 2010, p. 1-19.

PROJETO MAPBIOMAS ALERTA – [v.5.0] **- Sistema de Validação e Refinamento de Alertas de Desmatamento com Imagens de Alta Resolução**. Disponível em: [https://mapbiomas.org/colecoes](https://mapbiomas.org/colecoes-mapbiomas-1?cama_set_language=pt-BR)[mapbiomas-1?cama\\_set\\_language=pt-BR.](https://mapbiomas.org/colecoes-mapbiomas-1?cama_set_language=pt-BR) Acesso em: 13 fev. 2020.

QGIS. **Quantum GIS**. Versão 3.4 'Madeira. 2018. Disponível em: https://qgis.org/downloads/. Acesso em: 22 jan. 2020.

ROSA, R. **Introdução ao sensoriamento remoto**. Uberlândia: Ed. UFU, 2007. 248 p. <https://doi.org/10.14393/EDUFU-85-7078-124-6>

SAATY, T. L. **Método de Análise Hierárquica.** Tradução de Wainer da Silveira e Silva. São Paulo: McGraw-Hill, Makron, 1991.

SCATOLINI, F.; BANDEIRA, R. A. M. Desastres como oportunidade de implementação de políticas de gerenciamento de resíduos de construção e demolição no Brasil: chuvas de Nova Friburgo (RJ), 2011. **Engenharia Sanitária e Ambiental.** Rio de Janeiro, v. 25, n. 5, p. 739-752, out. 2020. Disponível em: [http://www.scielo.br/scielo.php?script=sci\\_arttext&pid=S1413-](http://www.scielo.br/scielo.php?script=sci_arttext&pid=S1413-41522020000500739&lng=en&nrm=iss) [41522020000500739&lng=en&nrm=iss.](http://www.scielo.br/scielo.php?script=sci_arttext&pid=S1413-41522020000500739&lng=en&nrm=iss) Acesso em: 3 abr. 2021. [https://doi.org/10.1590/s1413-](https://doi.org/10.1590/s1413-415220202018053) [415220202018053](https://doi.org/10.1590/s1413-415220202018053)

SERVIÇO FLORESTAL BRASILEIRO. **Sistema Nacional de Cadastro Ambiental Rural**. [200-?]. Disponível em: [https://www.car.gov.br/publico/municipios/downloads?sigla=MG.](https://www.car.gov.br/publico/municipios/downloads?sigla=MG) Acesso em: 13 de fev. 2020.

SILVA, N. L. S. **Aterro Sanitário para resíduos sólidos urbanos RSU** - Matriz para Seleção da Àrea de Implantação. 2011. 57p. (Trabalho de Conclusão de Curso em Engenharia Civil) – Universidade Estadual de Feira de Santana, 2011.

SNIS - Sistema Nacional de Informações sobre Saneamento. **Diagnóstico do manejo de resíduos sólidos urbanos 2016**. SNIS site institucional, 2018. Disponível em: <http://www.snis.gov.br/> . Acesso em: 05 set. 2020.

SPIGOLON, L.T.G.; SOUZA, N.C., LAROCCA, A.P.C., GIANNOTTI, M.A., RUSSO, M.A.T., ALONSO, J.M. Seleção de áreas adequadas para a instalação de aterro sanitário utilizando SIG e análise multicritério - estudo de caso: UGRHI 5 (Piracicaba/Capivari/Jundiaí). In: SIMPÓSIO BRASILEIRO DE SENSORIAMENTO REMOTO, 17, 2015, João Pessoa. **Anais...**. João Pessoa-PB, Brasil, 25 a 29 de abril de 2015, INPE.

TRES, A. **Classificação climática para o Brasil segundo as zonas de vida de Holdridge**. 2016. 89 f. Dissertação (Mestrado) - Curso de Pós-Graduação em Engenharia Florestal, Ciências Agrárias, Universidade Federal do Paraná, Curitiba, 2016. Disponível em: [https://acervodigital.ufpr.br/bitstream/](https://acervodigital.ufpr.br/bitstream/handle/1884/46158/R%20-%20D%20-%20ANDRESSA) [handle/1884/46158/R%20-%20D%20-%20ANDRESSA%20T](https://acervodigital.ufpr.br/bitstream/handle/1884/46158/R%20-%20D%20-%20ANDRESSA)RES.pdf?sequence=1&isAllowed=y. Acesso em: 23 fev. 2021.

TUNDISI, J. G.; TUNDISI, T. M. Impactos potenciais das alterações do Código Florestal nos recursos hídricos. **Biota Neotropica**, São Paulo, v. 10, n. 4, p. 67-76, out. 2010. [https://doi.org/10.1590/S1676-](https://doi.org/10.1590/S1676-06032010000400010) [06032010000400010](https://doi.org/10.1590/S1676-06032010000400010)

ULYSHEN, M. D. Arthropod vertical stratification in temperate deciduous forests: Implications for conservation-oriented management. **Forest Ecology and Management**, Nederland, v. 261, n. 9, p. 1479-1489, feb. 2011. <https://doi.org/10.1016/j.foreco.2011.01.033>

WEBER, E.; HASENACK, H. **Avaliação de áreas para instalação de aterro sanitário através de análises em SIG com classificação contínua dos dados**. Porto Alegre: UFRGS, 2000. Disponível em:https://www.researchgate.net/publication/228914185\_Avaliacao\_de\_areas\_para\_instalacao\_de\_at erro\_sanitario\_atraves\_de\_analises\_em\_SIG\_com\_classificacao\_continua\_dos\_dados. Acesso em: 08 Mai 2020.

Recebido em: 02/12/2020 Aceito para publicação em: 16/04/2021

\_\_\_\_\_\_\_\_\_\_\_\_\_\_\_\_\_\_\_\_\_\_\_\_\_\_\_\_\_\_\_